https://www.100test.com/kao\_ti2020/0/2021\_2022\_\_E7\_B3\_BB\_E7 \_BB\_9F\_E8\_AE\_B2\_E8\_c99\_426.htm

 $\mathop{\mathrm{ADSL}}$ 

**Wireless** 

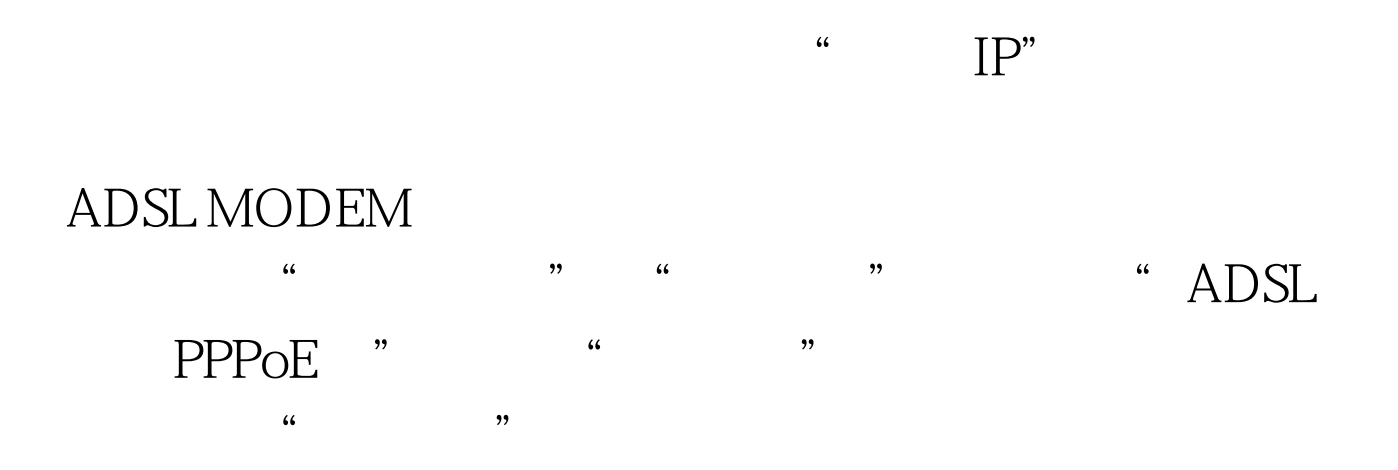

11Mbps

54Mbps 54Mbps 802.11g 11Mbps 802.11b 54Mbps 108Mbps 11Mbps 802.11b 54Mbps 802.11g 108Mbps Static 108Mbps Dynamic 108M<br>108M  $108M$ 

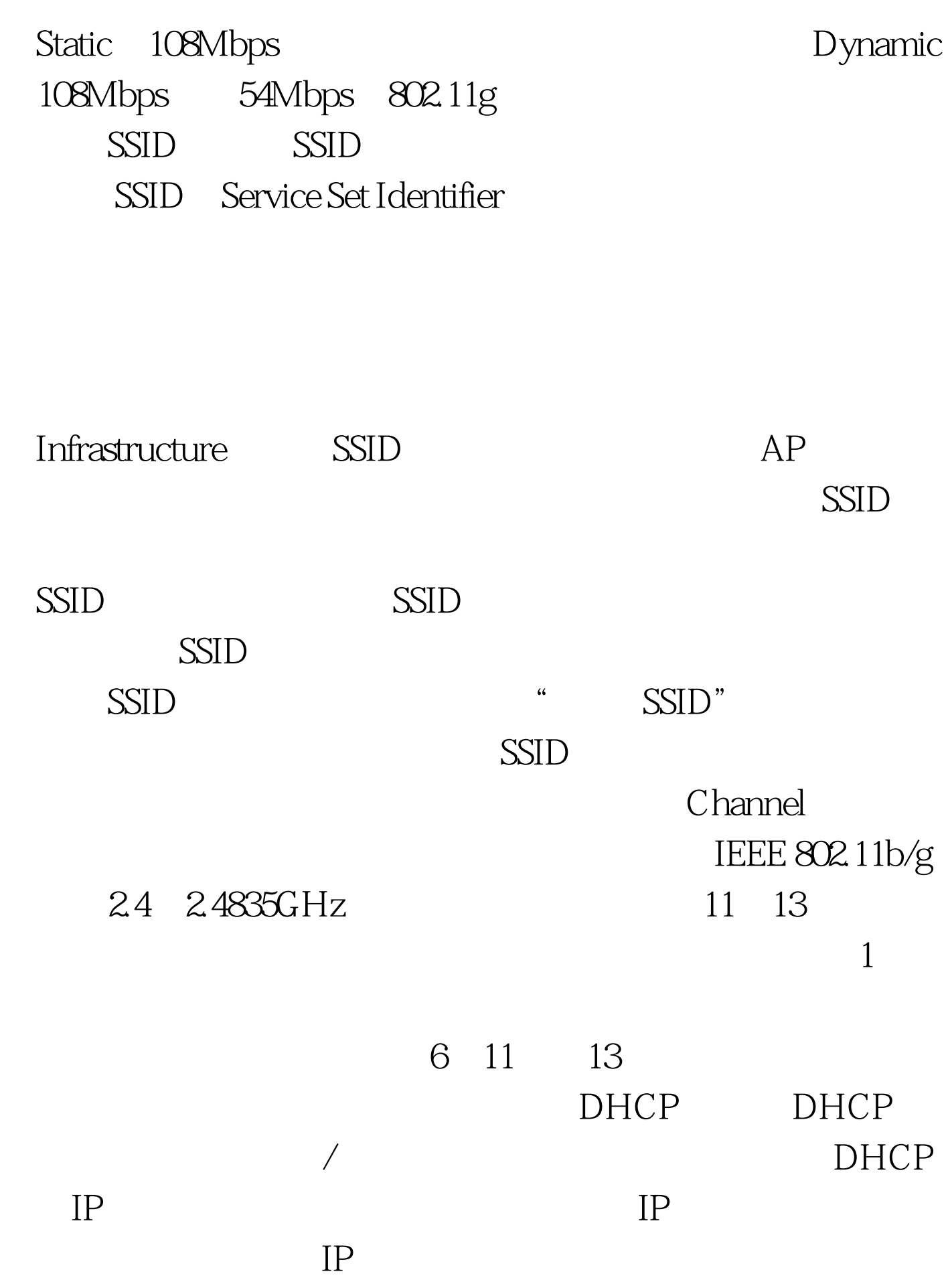

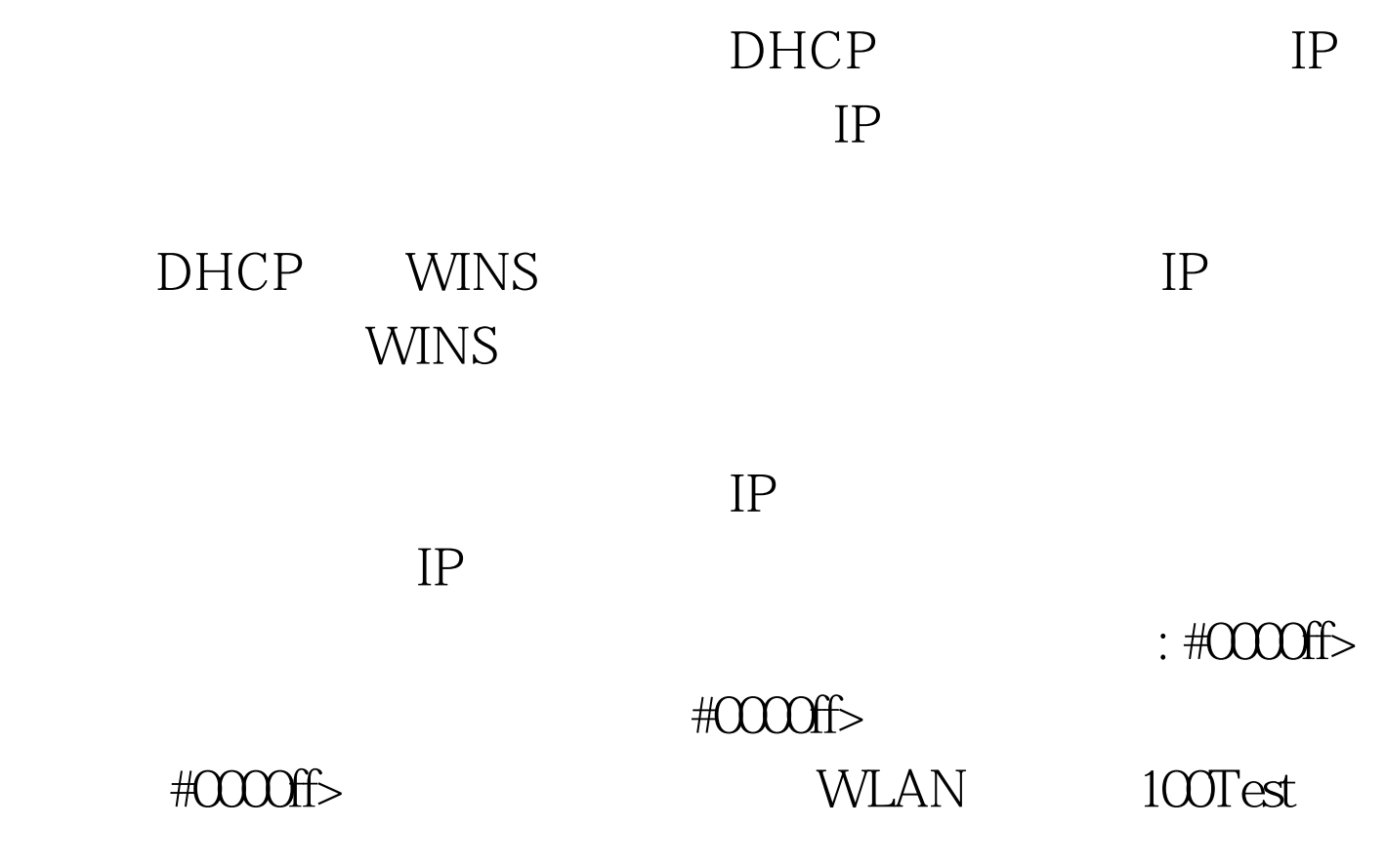

www.100test.com